*Los entendidos resplandecerán como el resplandor del firmamento; y los que enseñan la justicia a la multitud, como las estrellas, a perpetua eternidad. - Daniel 12:3*

# El Sembrador

Boletín informativo para líderes y pastores de la Conferencia Menonita de Central Plains

# 18 de mayo de 2016

Creciendo en el testimonio holístico de la misión reconciliadora de Dios en el mundo mediante la fraternidad, el discipulado y el liderazgo.

#### **Un boletín para líderes y pastores de la Conferencia Menonita de Central Plains**

*Pastores, Miembros del Consejo, Diáconos, Delegados de Central Plains, Moderador de la iglesia, Tesorero, Presidente de Educación Cristiana, Comité de misiones, Mujeres Menonitas, Bibliotecario/a de la iglesia, Patrocinadores de jóvenes.*

#### Para sus oraciones: Anuncios del boletín semanal

Aquí encontrará pedidos de oraciones semanales para cada semana hasta la próxima edición de *El sembrador*. Por favor, compártalas con su congregación como mejor le parezca, ya sea en su boletín, en la oración pastoral o de alguna otra manera. *¡Gracias!*

#### **Para el domingo 22 de mayo**

Oración por la sanación, y para que Dios le dé valentía y fuerzas al Ministro de Conferencia Tim Detweiler quien está luchando contra el cáncer. Esta semana se someterá a la cuarta y anteúltima sesión de radiación.

#### **Para el domingo 29 de mayo**

Oración por la iglesia Hmong Mennonite Church de St. Paul que alojará un retiro para hombres y mujeres este fin de semana. Oración para que el Espíritu de Cristo inspire y guíe su enseñanza y camaradería.

#### **Para el domingo 5 de junio**

Oración por Mónica Clem, directora de la oficina de Central Plains, que está supervisando las inscripciones, preparando los paquetes para delegados y organizando muchos otros detalles para la Reunión Anual 2016 en Des Moines.

#### **Para el domingo 12 de junio**

En solo cinco semanas, la juventud de Central Plains se reunirá en el *Youth Escape 2016*. Oración por todos los organizadores, los participantes y la oradora Michele Hershberger.

El próximo mes la edición de El Sembrador se publicará el **15 de junio**. Enviar las presentaciones shanaboshart@centralplainsmc.org antes del **31 de mayo**.

#### Actualización financiera

Con algunos esfuerzos extraordinarios y dos donaciones anónimas hemos logrado terminar el año fiscal sin déficit. ¡Gracias a Dios! El ingreso de abril fue de \$50.411,25, mientras que los gastos del mes se mantuvieron en \$35.671,14. Como resultado, nuestro ingreso total final para el año fiscal fue de \$447.672,08. Si bien este ingreso total fue \$38000 menor que lo que esperábamos, pudimos recortar gastos para terminar el año fiscal con un saldo de caja positivo. Les estamos muy agradecidos por su apoyo económico y estamos muy animados para comenzar el nuevo año fiscal con este impulso positivo. *— Grupo de administración de tareas*

# Noticias del personal

13-20 de mayo – Dave y Shana estarán de vacaciones.

22 de mayo – Tim predica en la iglesia Des Moines Mennonite Church.

22 de mayo – Dave predica en la iglesia Hutterthal Mennonite Church, en Freeman, Dakota del sur.

27-29 de mayo – Dave y Shana asisten al Retiro para hombres y mujeres que realizará la iglesia Hmong Mennonite Church en St. Paul.

1-4 de junio – Dave asiste a la reunión del Consejo ejecutivo de la Iglesia Menonita de EEUU en Orlando, Florida.

# ¡Llegó el momento de inscribirse para la Reunión Anual!

Inscriba a niños y adultos, reserve un dormitorio y pague… ¡Directamente en nuestra página web Annual Meeting 2016! Inscríbase antes del 30 de mayo; el precio aumenta \$25 en junio.

# ¿Quién será el delegado juvenil de su iglesia?

Este año Nathan y Erin Ramer alojarán a los delegados juveniles en la Reunión Anual. Cada congregación puede enviar a un joven de entre 15 y 20 años como delegado con derecho a voto a la Reunión anual. Es una gran oportunidad para que los jóvenes participen en el trabajo de la iglesia en general ¡y disfruten haciéndolo! Entregue esta ficha técnica a su delegado juvenil para que sepa qué esperar.

#### Nuevo número de teléfono de la oficina de Freeman

**¡Último aviso!** El nuevo número, **605-929-3325**, será activado inmediatamente. El número viejo será desconectado después de la Reunión Anual del 16 al 19 de junio de 2016.

### Datos de interés sobre el *Youth Escape*

- **Propósito: Conectar a la juventud con Jesús, la iglesia y entre ellos mismos.**
- **Edades: Para jóvenes cursando los grados 6 a 12 y sus patrocinadores.**
- **¡Se sorprenderá de ver toda la información que hay en esta página!**
- **Enséñele a los jóvenes este hermoso video.**
- **Enséñele a su congregación este video de 30 segundos.**
- **¡Está abierta la inscripción!**
- **Síganos en Facebook.**

#### Descanse y rejuvenezca en el Retiro de mujeres 2016

Se invita a las mujeres de todas las edades y ámbitos de la vida a participar en el Retiro que se realizará en el campo Swan Lake Christian Camp el 17 y 18 de septiembre. Venga a descansar, disfrutar de la naturaleza, cantar, reír y reflexionar con los relatos de Debre Worth, relájese con un café en la tarde del sábado y rejuvenezca con la comunión el domingo a la mañana. Agende la fecha ahora. ¡Próximamente enviaremos más información!

#### Educación Continuada y entrenamiento para pastores, líderes y sus cónyuges

Estamos contentos por la cantidad de inscripciones que hemos estado recibido de los pastores, lideres y sus cónyuges para participar en el evento de Educación Continuada en Goshen College. Todavía tenemos becas disponibles para ayudar con el transporte para aquellos que lo soliciten. Estamos incluyendo información del evento y hoja de inscripción. La fecha a realizarse es del 10 al 13 de junio de este año. Este es un programa ofrecido por la Academia Anabautista Hispana de la oficina de Educación Pastoral y Liderazgo Hispano, de la Agencia Menonita de Educación de la Iglesia Menonita USA. Haga clik en el siguiente link o muévalo a su programa de internet para abrir la información y hoja de inscripción:

https://drive.google.com/file/d/0B8GIxjBFVMBsUE5sTkE5T2kybDA/view?usp=sharing. –*Marco Guete*

#### SeBAH abre las matriculas para el trimestre de septiembre

Se abrieron las matrículas para el trimestre que comenzará en septiembre. La clase de orientación para nuevos estudiantes se estará ofreciendo a principios de septiembre. Si está interesado en estudiar en SeBAH (El Seminario Bíblico Anabautista Hispano) por favor póngase en contacto con nosotros y pida información escribiendo a: marcogG@MennoniteEducation.org, mailto:SuhelenC@MennoniteEducation.org. –*Marco Guete*

## Apoyo a la familia Villatoro

Muchas gracias por sus oraciones durante nuestras visitas en Washington, D.C. Lea aquí el informe completo. Continúe orando por Max y Gloria mientras buscan la orientación de Dios para volver a reunir a su familia. Otras maneras de ayudar a los Villatoro:

- Visite el sitio web www.friendsofpastormax.org y suscríbase para recibir actualizaciones y alertas de acciones.
- Encuentre toda la información y actualizaciones del caso en www.centralplainsmc.org/max-villatoro.
- Haga una donación al Fondo de la Familia Villatoro en www.centralplainsmc.org/donate.
- Siga a Friends of Pastor Max en Facebook.

#### Conferencia sobre Formación en la Fe – ¡Organícese para asistir!

Organícese ahora para poder asistir a la conferencia: *Deep Faith: Anabaptist Faith Formation for All Ages* **(Fe profunda: Formación en la Fe Anabaptista para todas las edades)**: del 6 al 8 de octubre en el Seminario Bíblico Menonita Anabaptista (AMBS), en Elkhart, Indiana. Este práctico evento facultará a los pastores, maestros y líderes laicos Anabaptistas de la iglesia para desarrollar un fuerte entendimiento sobre la vida con Jesús y expandir su imaginación sobre la formación en la Fe para el siglo 21. Entre los oradores destacados se encuentran: John Roberto de Lifelong Faith Associates; Rachel Miller Jacobs, profesora asistente de formación congregacional en AMBS; y Brian Quan, pastor de la iglesia Toronto Chinese Mennonite Church.

Entre los patrocinadores están AMBS, la Red de Formación en la Fe Anabaptista, la Asociación de Campamento Menonita, La Iglesia Menonita Eastern Canada, La Iglesia Menonita Manitoba y la Iglesia Menonita de los EEUU/The Gathering Place (El Lugar de Encuentro). Inscripción temprana: \$125 USD/regular, \$50 USD/ estudiantes hasta el 14 de septiembre. Próximamente enviaremos más información sobre el evento y sobre la inscripción en línea, visite mennoniteusa.org/deepfaith.

### Conferencia "*Women Doing Theology*" ("Mujeres haciendo teología")

*"I've Got the Power!"* ("¡Yo tengo el poder!") será el tema de la próxima conferencia *"Women Doing Theology"*  organizada por la Iglesia Menonita de los EEUU, en Leesburg, Virginia, del 4 al 6 de noviembre de 2016.

"Poder – ¡sí, lo tienes! ¡Lo reconozcamos, honremos, compartamos, celebremos y transformemos la manera en que usamos el poder! Todas las mujeres menonitas y mujeres interesadas en el Anabaptismo están invitadas. Todos los pastores, académicos, activistas, estudiantes y miembros de la iglesia están invitados. Todas las mujeres interesadas en hacer teología (reflexionar sobre Dios en relación con nuestras vidas) también están invitadas."

Aquí encontrará una descripción completa del evento, la apertura de plazo para presentación de publicaciones y la apertura de plazo para presentación de talleres: http://mennoniteusa.org/what-we-do/peacebuilding/women-inleadership-project/women-doing-theology-conference/.

La fecha límite para la presentación de publicaciones y talleres es el 10 de junio. La inscripción comienza el 1<sup>ro</sup> de agosto.

#### Talleres de Comunicación sobre dedicación al servicio para grupos de iglesias

El Presentador Ted Lewis utiliza una variedad de segmentos de aprendizaje interactivos para ayudar a las personas a desarrollar habilidades comunicativas centradas en el otro y motivadas por el amor ágape (amor incondicional). Ted usa a Filipenses 2:1-11 como base para comprender cómo nuestras habilidades para hablar y escuchar pueden servir a otros en vez de mantenernos a nosotros mismos en el centro conversacional de gravedad. Este taller puede adaptarse para 2-4 horas y también puede personalizarse para abordar conflictos puntuales de su iglesia. Para más información visite http://www.restorativetrainer.com/church-conflict/ o comuníquese con Ted:

715-205-5945/ tedlewis76@gmail.com. Ted está dispuesto a dar estas presentaciones con la asistencia de un intérprete de español.

## Solicite su programa VBS

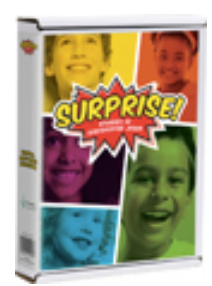

¡Jesús ha sorprendido a las personas que conoció! La gente en el templo quedó maravillada ante las conversaciones y preguntas que mantuvieron con un niño llamado Jesús. Personas hambrientas de una multitud tuvieron suficiente para comer cuando Jesús les proporcionó mucha comida. ¡Dos viajeros se sentían tristes porque Jesús había muerto y se sorprendieron al verlo caminar a su lado! Con cada sorpresa, la gente descubrió más sobre Jesús. ¿Está preparado para ser sorprendido por Jesús? ¿Está preparado para hacerle preguntas y descubrir más sobre Él? Entonces súmese a nuestro camino, abra sus ojos y vea lo que encontrará. ¡Encuentre una Sorpresa! El programa VBS está disponible en la tienda en línea MennoMedia.

#### Próximos eventos

**La Reunión Anual de Central Plains 2016** se realizará del 16 al 19 de junio de 2016 en Des Moines, Iowa. **El** *Youth Escape 2016* se realizará del 15 al 17 de julio de 2016 en Iowa central.

**El Sembrador** se publica el tercer miércoles de cada mes para los pastores, delegados, líderes de conferencias y demás personas interesadas de Central Plains. Por favor incluya información de este boletín en los anuncios y boletines de su iglesia. Encuentre temas de apoyo en www.centralplainsmc.org. Haga clic en Publicaciones.

Editora: Shana Peachey Boshart: shanaboshart@centralplainsmc.org Traducción al español: Steven Rhodes 319-930-7303 Para suscribirse o cancelar la suscripción, envíe un correo electrónico a office@centralplainsmc.org.

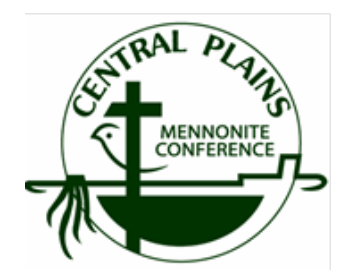

Oficina: P.O. Box 101, Freeman, SD 57029 Mónica Clem, directora de oficina: 605-925-4463; office@centralplainsmc.org Ministros de conferencia: P.O. Box 352, Kalona, IA 52247 David Boshart: davidboshart@centralplainsmc.org; 319-936-5904 Tim Detweiler: timdetweiler@centralplaninsmc.org; 319-458-0224 Shana Boshart: shanaboshart@centralplainsmc.org; 319-936-5905 Coordinador hispano de Ministerios: Ramiro Hernández rmherns@yahoo.com 319-621-3725 Moderador Margie Mejia Caraballo: margiemmc60@ymail.com 309-235-3011 Moderador asistente: Sid Burkey: sid@burkeyfarms.com 402-761-2093

La misión de la Conferencia Menonita de Central Plains es crear entornos para que nuestras congregaciones puedan convertirse en testimonio holístico de la misión reconciliadora de Dios en el mundo, mediante la creación de líderes, el fomento de la fraternidad y el discipulado para toda la vida.